Федеральное государственное бюджетное образовательное учреждение высшего образования «Алтайский государственный технический университет им. И.И. Ползунова»

# **СОГЛАСОВАНО**

Декан ЭФ В.И. Полищук

# **Рабочая программа дисциплины**

Код и наименование дисциплины: **Б1.В.ДВ.1.2 «Специализированное программное обеспечение в электроснабжении»**

Код и наименование направления подготовки (специальности): **13.03.02** 

**Электроэнергетика и электротехника** 

Направленность (профиль, специализация): **Электроснабжение** Статус дисциплины: **элективные дисциплины (модули)** Форма обучения: **заочная**

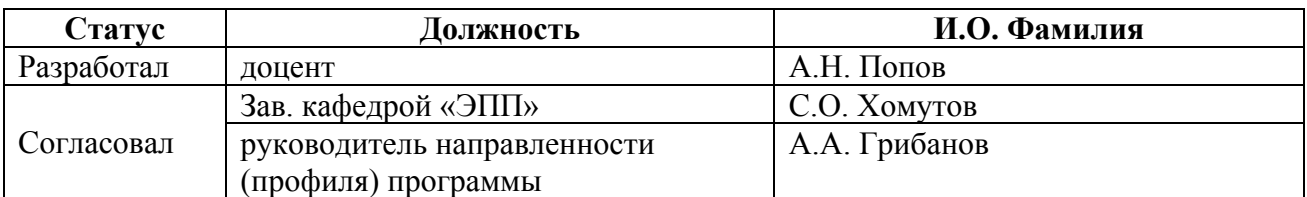

г. Барнаул

## **1. Перечень планируемых результатов обучения по дисциплине, соотнесенных с индикаторами достижения компетенций**

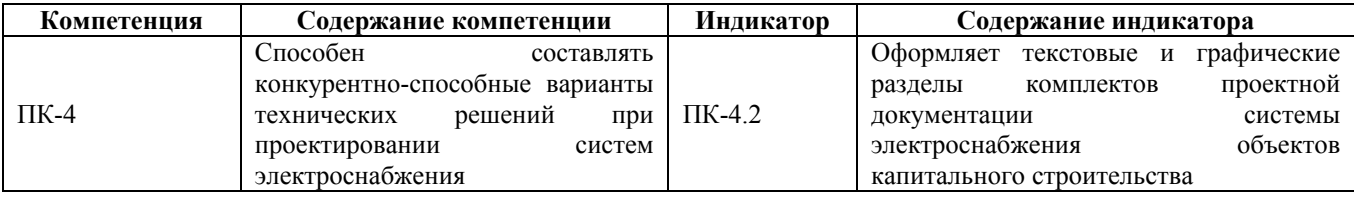

#### **2. Место дисциплины в структуре образовательной программы**

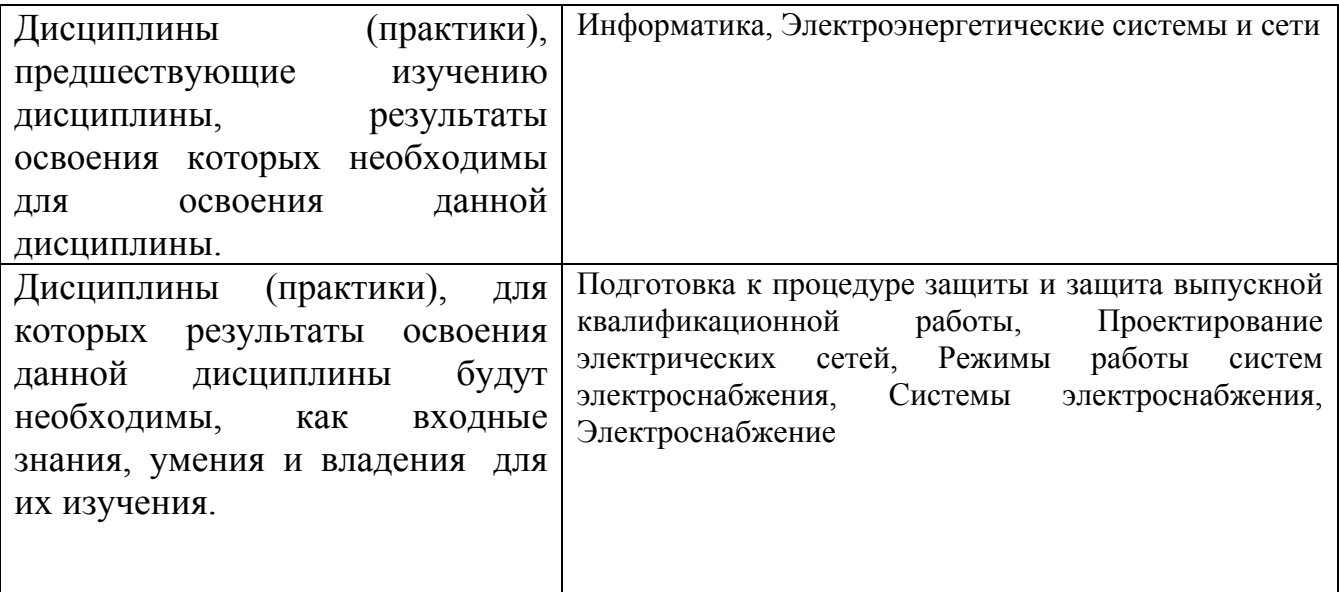

**3. Объем дисциплины в зачетных единицах с указанием количества академических часов, выделенных на контактную работу обучающегося с преподавателем (по видам учебных занятий) и на самостоятельную работу обучающегося**

Общий объем дисциплины в з.е. /час: 3 / 108 Форма промежуточной аттестации: Зачет

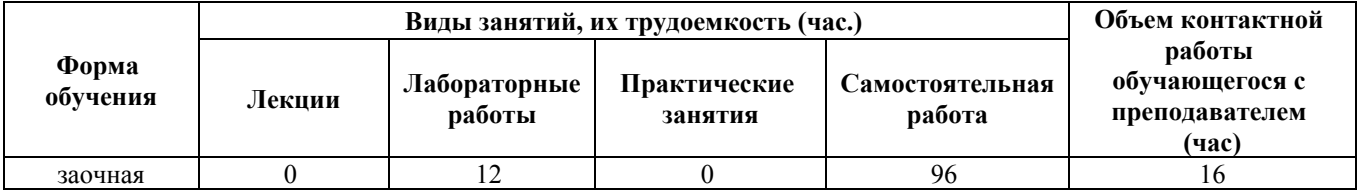

**4. Содержание дисциплины, структурированное по темам (разделам) с указанием отведенного на них количества академических часов и видов учебных занятий**

**Форма обучения: заочная** *Семестр: 8*

# **Лабораторные работы (12ч.)**

**1. Расчет параметров схемы замещения линий электропередачи для компьютерного моделирования электрических**

**сетей {метод кейсов} (1ч.)[1,3,4,5,6,7,8,9,10,11]** Формирование способности составлять конкурентно-способные варианты технических решений при проектировании систем электроснабжения, а именно следующее.

Тема лабораторной работы

Цель работы

1 Исходные данные для моделирования

2 Схема замещения линий электропередачи

3 Расчет параметров схемы замещения линии электропередачи

4 Скриншоты с расчетами

5 Результаты расчетов, оформленные в соответствии с текстовыми и графическими разделами комплектов проектной документации системы электроснабжения объектов капитального строительства

Выводы

Список использованных источников

**2. Расчет параметров схемы замещения трансформаторов и**

**автотрансформаторов подстанций для компьютерного моделирования**

**электрических сетей. {метод кейсов} (1ч.)[1,3,4,5,6,7,8,9,10,11]** Формирование способности составлять конкурентно-способные варианты технических решений при проектировании систем электроснабжения, а именно следующее.

Тема лабораторной работы

Цель работы

1 Исходные данные для моделирования

2. Схема замещения трансформатора

3 Расчет параметров схемы замещения трансфрорматора

4 Скриншоты с расчетами

5 Результаты расчетов, оформленные в соответствии с текстовыми и графическими разделами комплектов проектной документации системы электроснабжения объектов капитального строительства

Выводы

Список использованных источников

#### **3. Исследование установившихся режимов работы**

**разомкнутой электрической сети {метод кейсов} (2ч.)[1,3,4,5,6,7,8,9,10,11]** Формирование способности составлять конкурентно-способные варианты технических решений при проектировании систем электроснабжения, а именно следующее.

Тема лабораторной работы

Цель работы

1 Исходные данные для моделирования

2. Схема замещения электрической сети

3 Расчеты режимов работы электрической сети

4 Скриншоты с расчетами

5 Результаты расчетов, оформленные в соответствии с текстовыми и графическими разделами комплектов проектной документации системы электроснабжения объектов капитального строительства

Выводы

Список использованных источников

### **4. Исследование установившихся режимов работы**

**замкнутой электрической сети {метод кейсов} (2ч.)[1,3,4,5,6,7,8,9,10,11]** Формирование способности составлять конкурентно-способные варианты технических решений при проектировании систем электроснабжения, а именно следующее.

Тема лабораторной работы

Цель работы

1 Исходные данные для моделирования

2. Схема замещения электрической сети

3 Расчеты режимов работы электрической сети

4 Скриншоты с расчетами

5 Результаты расчетов, оформленные в соответствии с текстовыми и графическими разделами комплектов проектной документации системы электроснабжения объектов капитального строительства

Выводы

Список использованных источников

**5. Исследование установившихся режимов работы**

**сложнозамкнутой электрической сети {метод кейсов} (2ч.)[1,3,4,5,6,7,8,9,10,11]** Формирование способности составлять конкурентноспособные варианты технических решений при проектировании систем электроснабжения, а именно следующее.

Тема лабораторной работы

Цель работы

1 Исходные данные для моделирования

2. Схема замещения электрической сети

3 Расчеты режимов работы электрической сети

4 Скриншоты с расчетами

5 Результаты расчетов, оформленные в соответствии с текстовыми и графическими разделами комплектов проектной документации системы электроснабжения объектов капитального строительства

Список использованных источников

**6. Исследование установившихся режимов работы длинных линий переменного тока {метод кейсов} (2ч.)[1,3,4,5,6,7,8,9,10,11]** Формирование способности составлять конкурентно-способные варианты технических решений при проектировании систем электроснабжения, а именно следующее.

Тема лабораторной работы

Цель работы

1 Исходные данные для моделирования

2. Схема замещения электрической сети

3 Расчеты режимов работы электрической сети

4 Скриншоты с расчетами

5 Результаты расчетов, оформленные в соответствии с текстовыми и графическими разделами комплектов проектной документации системы электроснабжения объектов капитального строительства

Список использованных источников

**7. Исследование режима холостого хода воздушной линии электропередачи {метод кейсов} (1ч.)[1,3,4,5,6,7,8,9,10,11]** Формирование способности составлять конкурентно-способные варианты технических решений при проектировании систем электроснабжения, а именно следующее.

Тема лабораторной работы

Цель работы

1 Исходные данные для моделирования

2. Схема замещения электрической сети

3 Расчеты режимов работы электрической сети

4 Скриншоты с расчетами

5 Результаты расчетов, оформленные в соответствии с текстовыми и графическими разделами комплектов проектной документации системы электроснабжения объектов капитального строительства

Список использованных источников

**8. Исследование установившихся режимов работы линий электропередачи с помощью круговых диаграмм {метод кейсов} (1ч.)[1,3,4,5,6,7,8,9,10,11]** Формирование способности составлять конкурентно-способные варианты технических решений при проектировании систем электроснабжения, а именно следующее.

Тема лабораторной работы

Цель работы

1 Исходные данные для моделирования

2 Схема замещения электрической сети

3 Расчеты режимов работы электрической сети

4 Скриншоты с расчетами

5 Результаты расчетов, оформленные в соответствии с текстовыми и графическими разделами комплектов проектной документации системы электроснабжения объектов капитального строительства

Список использованных источников

#### **Самостоятельная работа (96ч.)**

**1. Подготовка к защите лабораторных работ(38ч.)[1,3,4,5,6,7,8,9,10,11]** Формирование способности составлять конкурентно-способные варианты технических решений при проектировании систем электроснабжения, а именно следующее. Лабораторные работы №1 - 8

**2. Подготовка к контрольным опросам(18ч.)[3,4,5,6,7,8,9,10,11]** Формирование способности составлять конкурентно-способные варианты технических решений при проектировании систем электроснабжения.

**3. Контрольная работа {метод кейсов} (36ч.)[2,3,4,5,6,7,8,9,10,11]** Формирование способности составлять конкурентно-способные варианты технических решений при проектировании систем электроснабжения, а именно следующее. Выполнение контрольной работы

**4. Подготовка и сдача зачета.(4ч.)[3,4,5,6,7,8,9,10,11]** Формирование способности составлять конкурентно-способные варианты технических решений при проектировании систем электроснабжения.

### **5. Перечень учебно-методического обеспечения самостоятельной работы обучающихся по дисциплине**

Для каждого обучающегося обеспечен индивидуальный неограниченный доступ к электронно-библиотечным системам: Лань, Университетская библиотека он-лайн, электронной библиотеке АлтГТУ и к электронной информационно-образовательной среде:

1. Гутов, И. А. Специализированное программное обеспечение в электроснабжении : лабораторный практикум для студентов направления 13.03.02 «Электроэнергетика и электротехника» всех форм обучения. / И. А. Гутов; Алт. гос. техн. ун-т им. И. И. Ползунова. - Барнаул : Изд-во АлтГТУ, 2019. - 24 с. – URL :

http://elib.altstu.ru/eum/download/epp/uploads/gutov-i-a-epp-5e214beaeebf1.pdf. – Режим доступа: для зарегистрир. пользователей. – Текст: электронный.

2. Гутов, И. А. Учебно-методическое пособие к выполнению контрольной работы по курсу «Специализированное программное обеспечение в электроснабжении» для студентов направления 13.03.02 «Электроэнергетика и электротехника» заочной формы обучения / И. А. Гутов, А. Н. Попов ; Алт. гос. техн. ун-т им. И. И. Ползунова. – Барнаул, 2020. – 32 с. – Текст : электронный. – URL : http://elib.altstu.ru/eum/download/epp/uploads/gutov-i-a-epp-6029f4c354046.pdf. – Режим доступа : для авториз. пользователей.

## **6. Перечень учебной литературы**

6.1. Основная литература

3. Интерактивные системы Scilab, Matlab, Mathcad : учебное пособие / И. Е. Плещинская, А. Н. Титов, Е. Р. Бадертдинова, С. И. Дуев ; Министерство образования и науки России, Казанский национальный исследовательский технологический университет. – Казань : Казанский научно-исследовательский технологический университет (КНИТУ), 2014. – 195 с. : табл., ил. – Режим доступа: по подписке. – URL: https://biblioclub.ru/index.php?page=book&id=428781. – Библиогр. в кн. – ISBN 978-5-7882-1715-4. – Текст : электронный.

4. Бурьков, Д. В. Применение IT-технологий в электроэнергетике: Mathcad,

Matlab (Simulink), NI Multisim : учебное пособие / Д. В. Бурьков, Н. К. Полуянович ; Южный федеральный университет. – Ростов-на-Дону ; Таганрог : Южный федеральный университет, 2018. – 127 с. : ил., табл., схем. – Режим доступа: по подписке. – URL: https://biblioclub.ru/index.php?page=book&id=577648. – Библиогр.: с. 119 - 220 – ISBN 978-5-9275-3086-1. – Текст : электронный.

#### 6.2. Дополнительная литература

5. Бурьков, Д. В. Mathcad, Matlab, Matlab Simulink, Scilab в электротехнике : учебное пособие / Д. В. Бурьков ; Южный федеральный университет. – Ростов-на-Дону ; Таганрог : Южный федеральный университет, 2021. – 173 с. : ил, табл., схем. – Режим доступа: по подписке. – URL: https://biblioclub.ru/index.php?page=book&id=691281. – Библиогр.: с. 167. – ISBN 978-5-9275-3961-1. – DOI 10.18522/801273640. – Текст : электронный.

6. Колокольникова, А. И. Спецразделы информатики: введение в MatLab : учебное пособие / А. И. Колокольникова, А. Г. Киренберг. – Москва ; Берлин : Директ-Медиа, 2014. – 73 с. : ил. – Режим доступа: по подписке. – URL: https://biblioclub.ru/index.php?page=book&id=275268. – Библиогр. в кн. – ISBN 978- 5-4475-2487-6. – DOI 10.23681/275268. – Текст : электронный.

7. Сергеева, А. С. Базовые навыки работы с программным обеспечением в техническом вузе. Пакет MS Office (Word, Excel, PowerPoint, Visio), Electronic Workbench, MATLAB : учебное пособие / А. С. Сергеева, А. С. Синявская. – Новосибирск : Сибирский государственный университет телекоммуникаций и информатики, 2016. – 263 с. : ил., табл. – Режим доступа: по подписке. – URL: https://biblioclub.ru/index.php?page=book&id=694742. – Библиогр. в кн. – Текст : электронный.

8. Практическая электротехника: основы электротехники с использованием MATLAB/Simulink : учебное пособие / В. М. Рябенький, Л. В. Солобуто, А. И. Черевко, Е. В. Лимонникова ; Северный (Арктический) федеральный университет им. М. В. Ломоносова. – Архангельск : Северный (Арктический) федеральный университет (САФУ), 2014. – 414 с. : ил. – Режим доступа: по подписке. – URL: https://biblioclub.ru/index.php?page=book&id=436403. – Библиогр. в кн. – ISBN 978- 5-261-00970-2. – Текст : электронный.

#### **7. Перечень ресурсов информационно-телекоммуникационной сети «Интернет», необходимых для освоения дисциплины**

9. САПР-журнал: Статьи, уроки и материалы для специалистов в области САПР. - Режим доступа: http://sapr-journal.ru/

10. MatLab. Руководство для начинающих. - URL : https://rcs.chemometrics.ru/old/Tutorials/matlab.htm

11. Обучающий видеокурс MatLab - YouTube. - URL : https://www.youtube.com/playlist?list=PLnbQh4j9gZkLbCcnoPheT5TuumPdjLugv

#### **8. Фонд оценочных материалов для проведения текущего контроля успеваемости и промежуточной аттестации**

Содержание промежуточной аттестации раскрывается в комплекте контролирующих материалов, предназначенных для проверки соответствия уровня подготовки по дисциплине требованиям ФГОС, которые хранятся на кафедре-разработчике РПД в печатном виде и в ЭИОС.

Фонд оценочных материалов (ФОМ) по дисциплине представлен в приложении А.

## **9. Перечень информационных технологий, используемых при осуществлении образовательного процесса по дисциплине, включая перечень программного обеспечения и информационных справочных систем**

Для успешного освоения дисциплины используются ресурсы электронной информационнообразовательной среды, образовательные интернет-порталы, глобальная компьютерная сеть Интернет. В процессе изучения дисциплины происходит интерактивное взаимодействие обучающегося с преподавателем через личный кабинет студента.

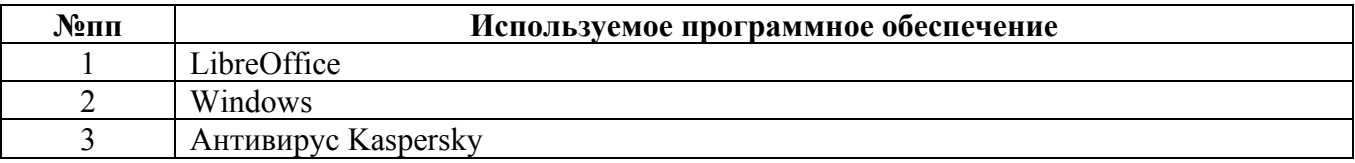

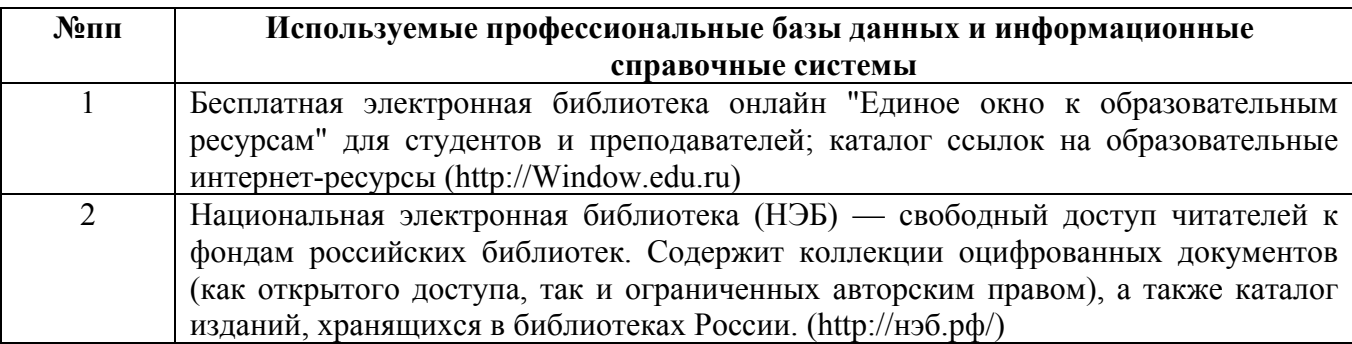

#### **10. Описание материально-технической базы, необходимой для осуществления образовательного процесса по дисциплине**

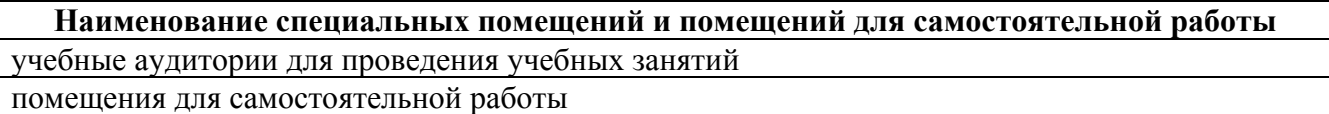

Материально-техническое обеспечение и организация образовательного процесса по дисциплине для инвалидов и лиц с ограниченными возможностями здоровья осуществляется в соответствии с «Положением об обучении инвалидов и лиц с ограниченными возможностями здоровья».